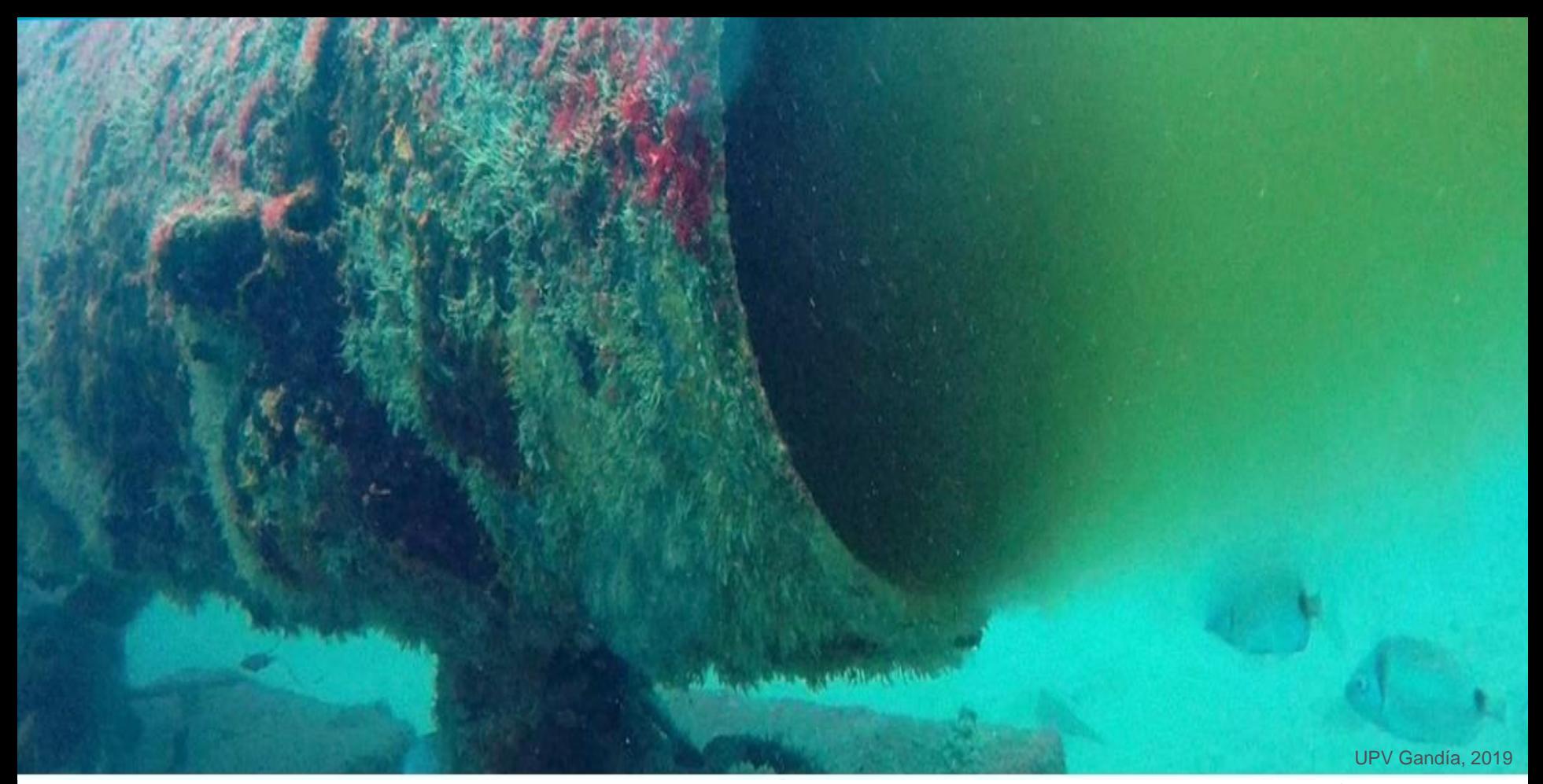

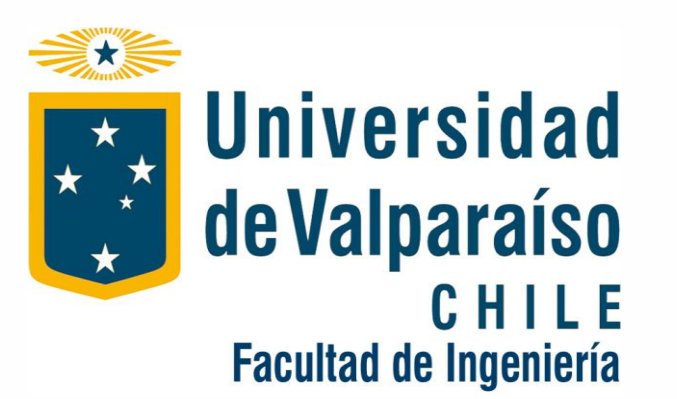

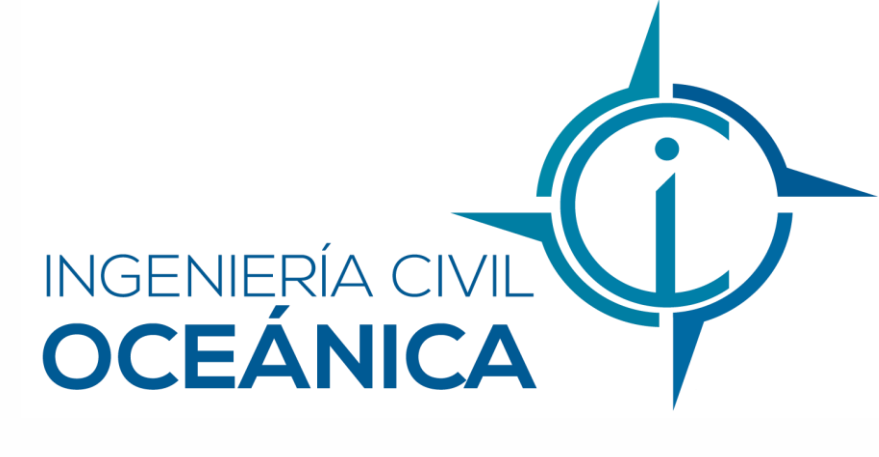

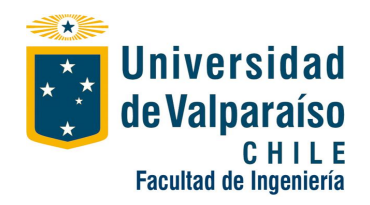

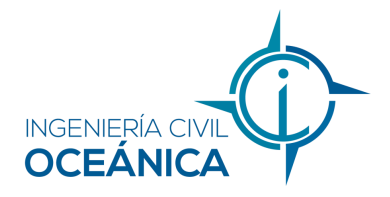

**Proyecto para optar al titulo de ingeniero civil oceánico**

# **Evaluación de las condiciones hidrodinámicas y parámetros medioambientales para el diseño ambiental de un emisario submarino en la zona este de la bahía de Pargua, X Región, Chile**

**Autor: Sofía Lecaros Muñoz**

**Comisión evaluadora: Patricio Winckler Grez**

**Mario Herrera Araya**

**Carlos Saldías Gallardo**

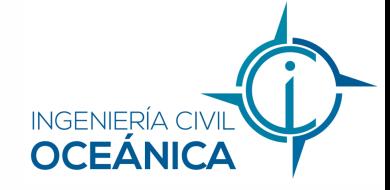

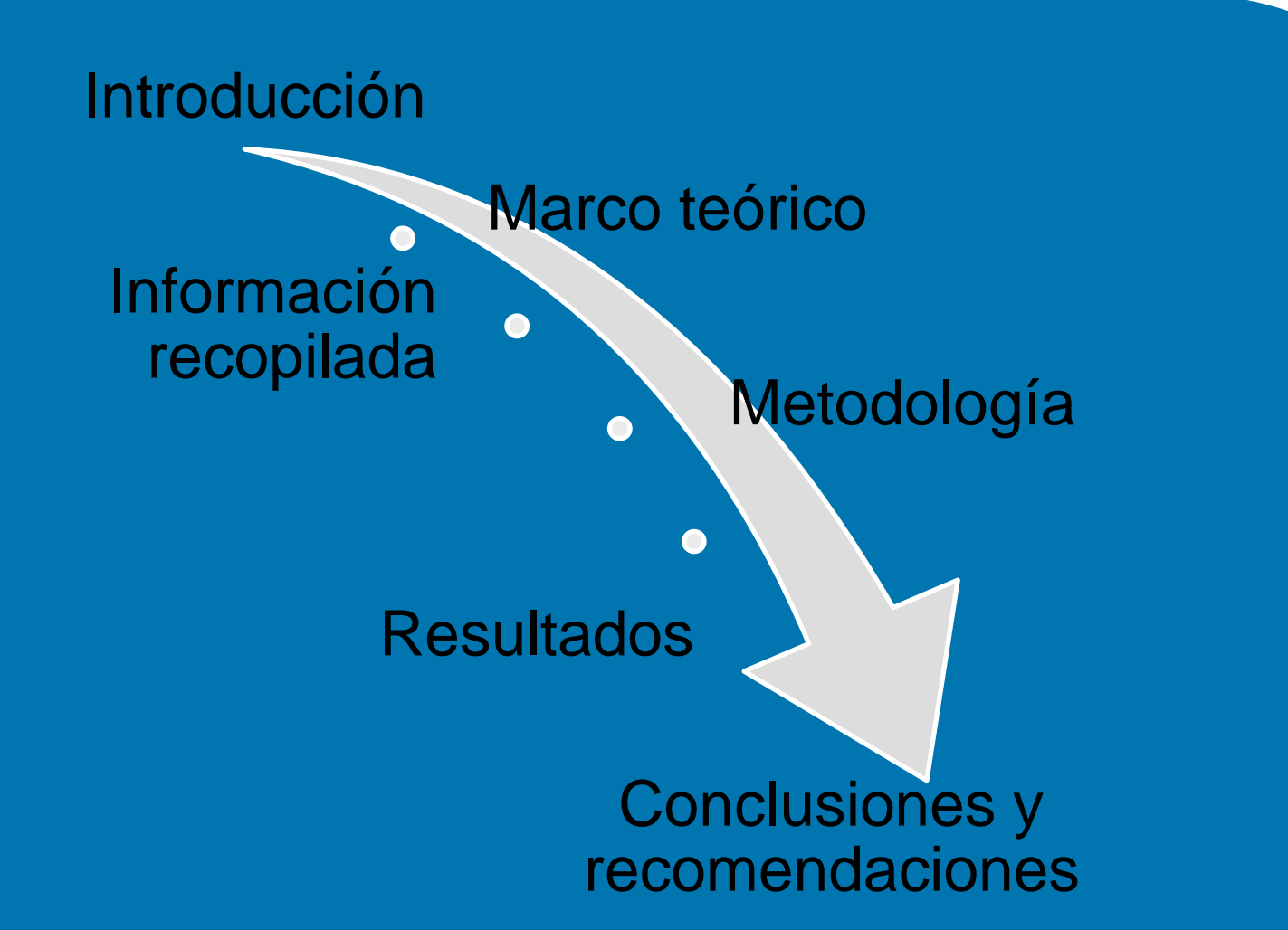

#### **ANTECEDENTES**

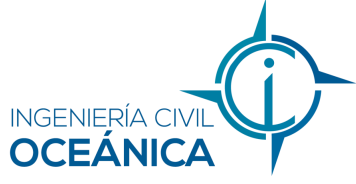

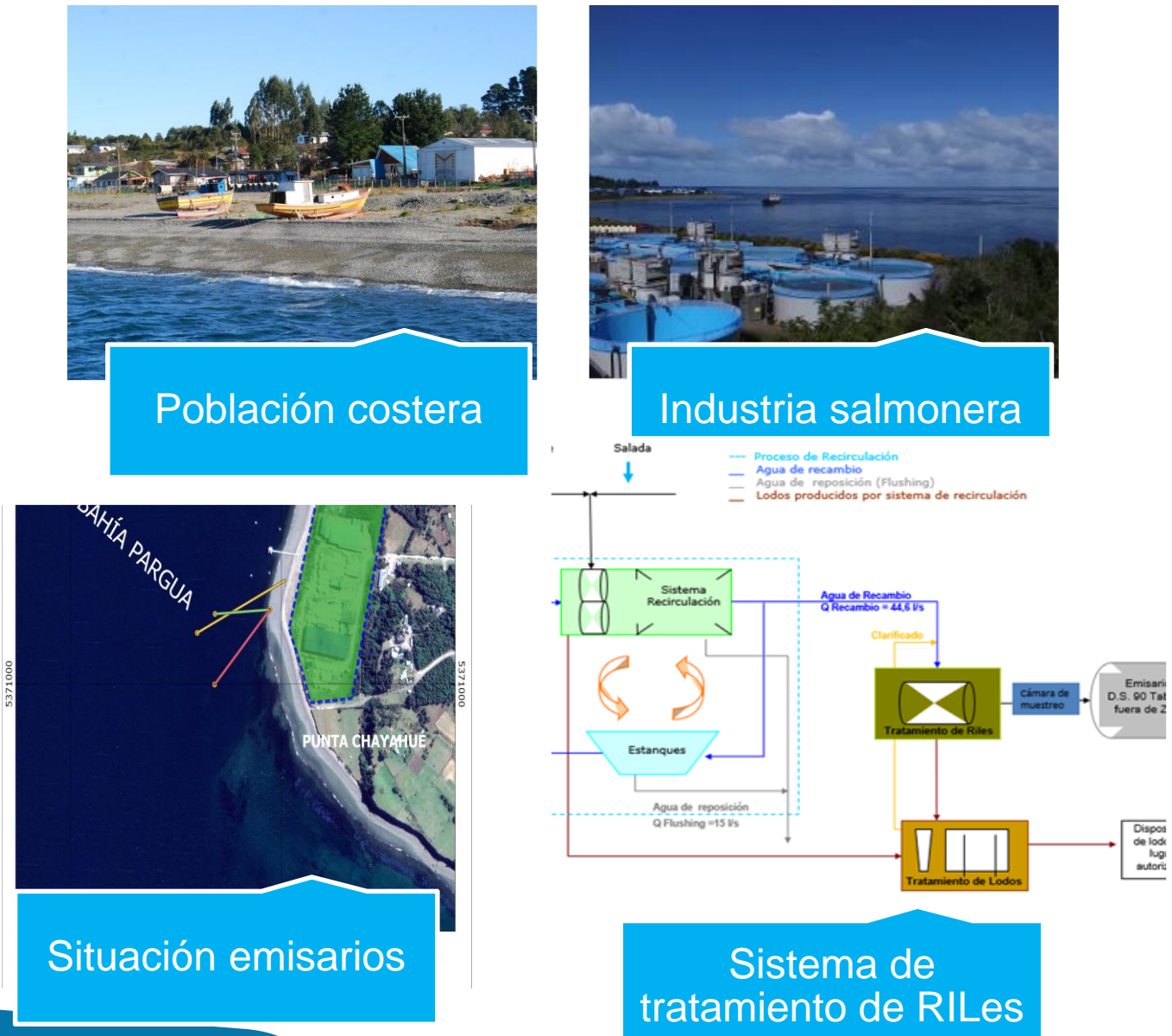

4

# **DESCRIPCIÓN DEL ÁREA DE ESTUDIO Y OBJETIVO**

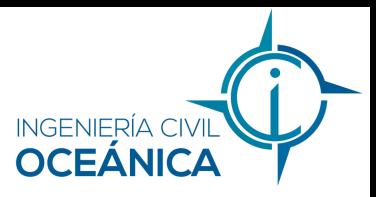

- El presente proyecto se desarrolla en la bahía de Pargua
- Existen dos emisarios submarinos

El objetivo evaluar las condiciones hidrodinámicas y estimar las zonas de mezcla de los efluentes tratados, mediante la simulación en modelos numéricos, con el fin de proponer un diseño ambiental para un emisario submarino. La base de evaluación son las exigencias de calidad e aguas.

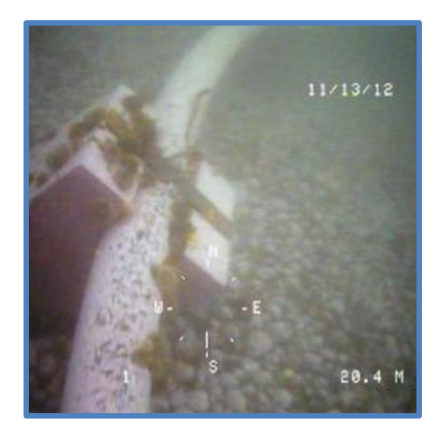

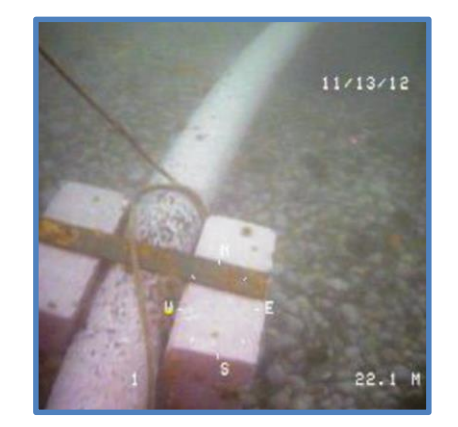

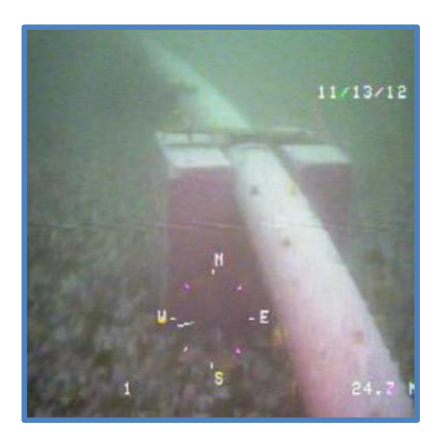

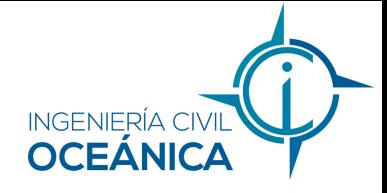

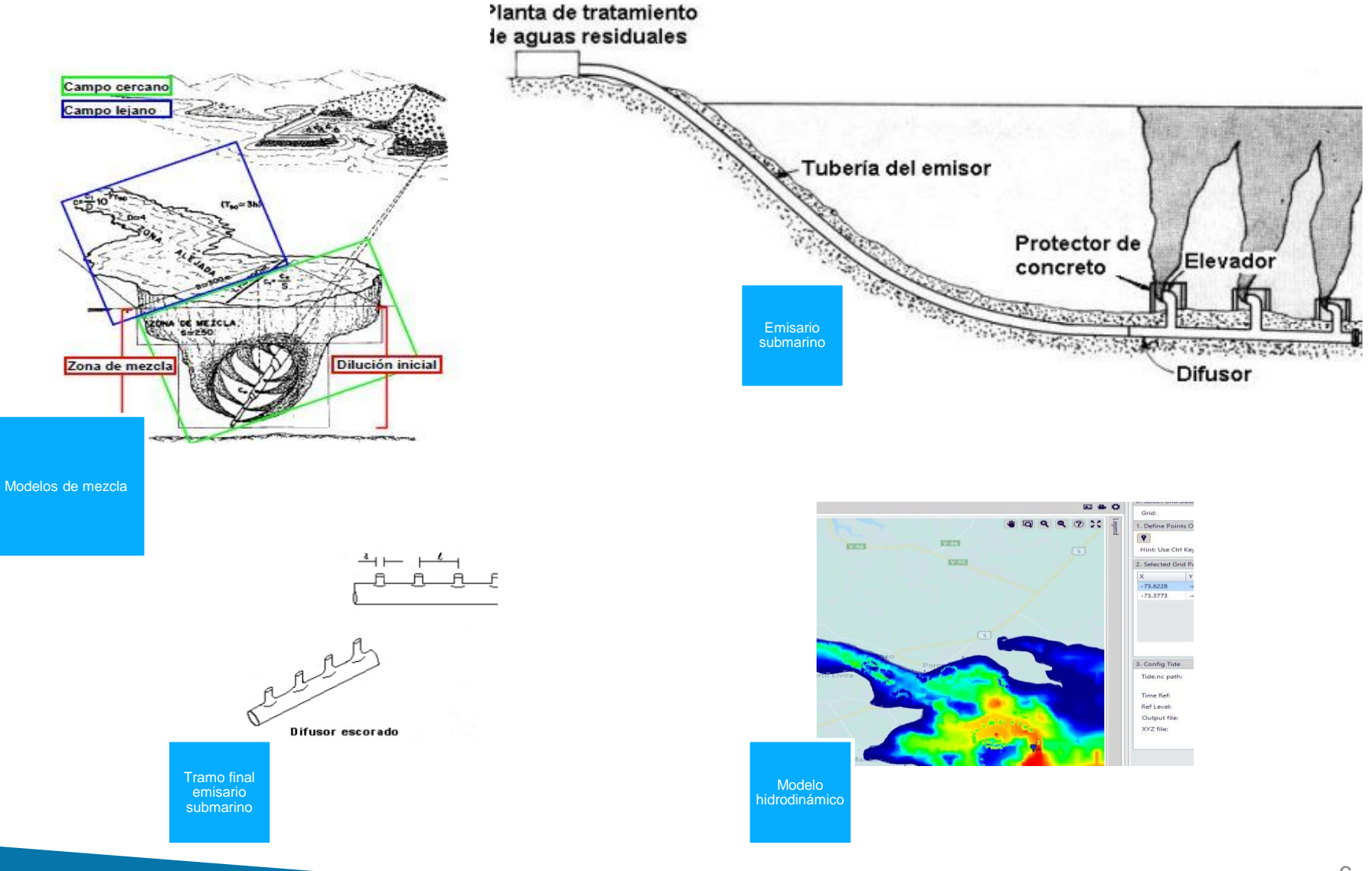

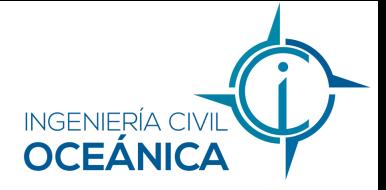

Un modelo hidrodinámico es una herramienta que permite la simulación virtual de los procesos que tienen lugar en el ecosistema acuático, a partir de tres elementos fundamentales:

- 1. Un modelo tridimensional de la geometría del fondo –la batimetría-.
- 2. Ecuaciones de estado que permiten simular el comportamiento de un fluido en los límites físicos que impone la batimetría (dominio).
- 3. Una señal de marea, para el caso de aquellos ecosistemas con influencia oceánica.

Una vez implementada una simulación robusta de la hidrodinámica, se pueden agregar diversos módulos adicionales para simular otros procesos, como por ejemplo:

• Químicos (dispersión de nutrientes)

#### **MOHID (Mo**delo **Hid**rodinámico**)**

El modelo MOHID es un sistema informático para la generación de modelos numéricos de sistemas acuáticos desarrollado y mantenido por investigadores del MARETEC (Centro de Ambiente y Tecnologías Marítimas perteneciente al Instituto Superior Técnico (IST) de la Universidad Técnica de Lisboa, Portugal.

MOHID es un sistema de modelación en tres dimensiones de la dinámica de diversos cuerpos de agua, como: ríos, estuarios y océanos.

Su desarrollo comenzó en 1985, y desde ese momento se han realizado numerosas actualizaciones y mejoras, debido a su uso durante los diferentes proyectos de investigación científica y proyectos de ingeniería.

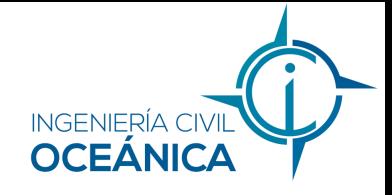

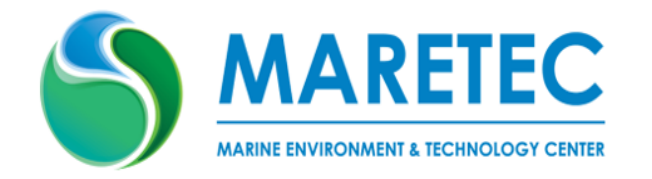

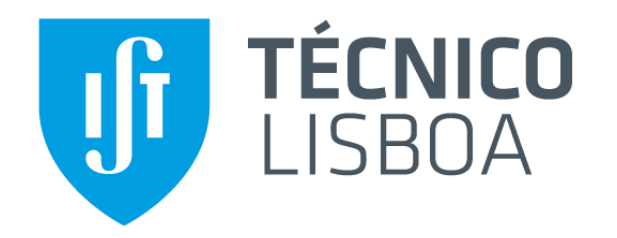

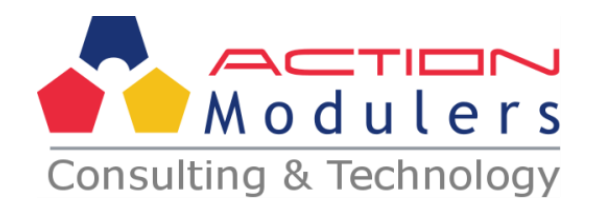

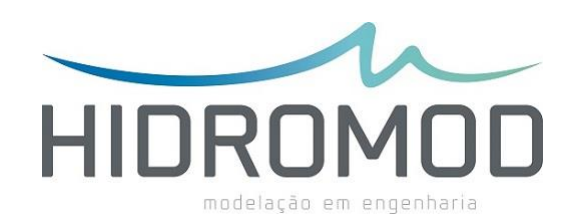

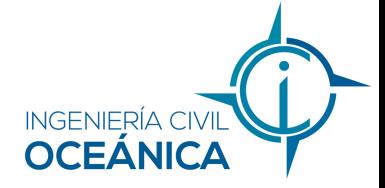

# **Simulación hidrodinámica**

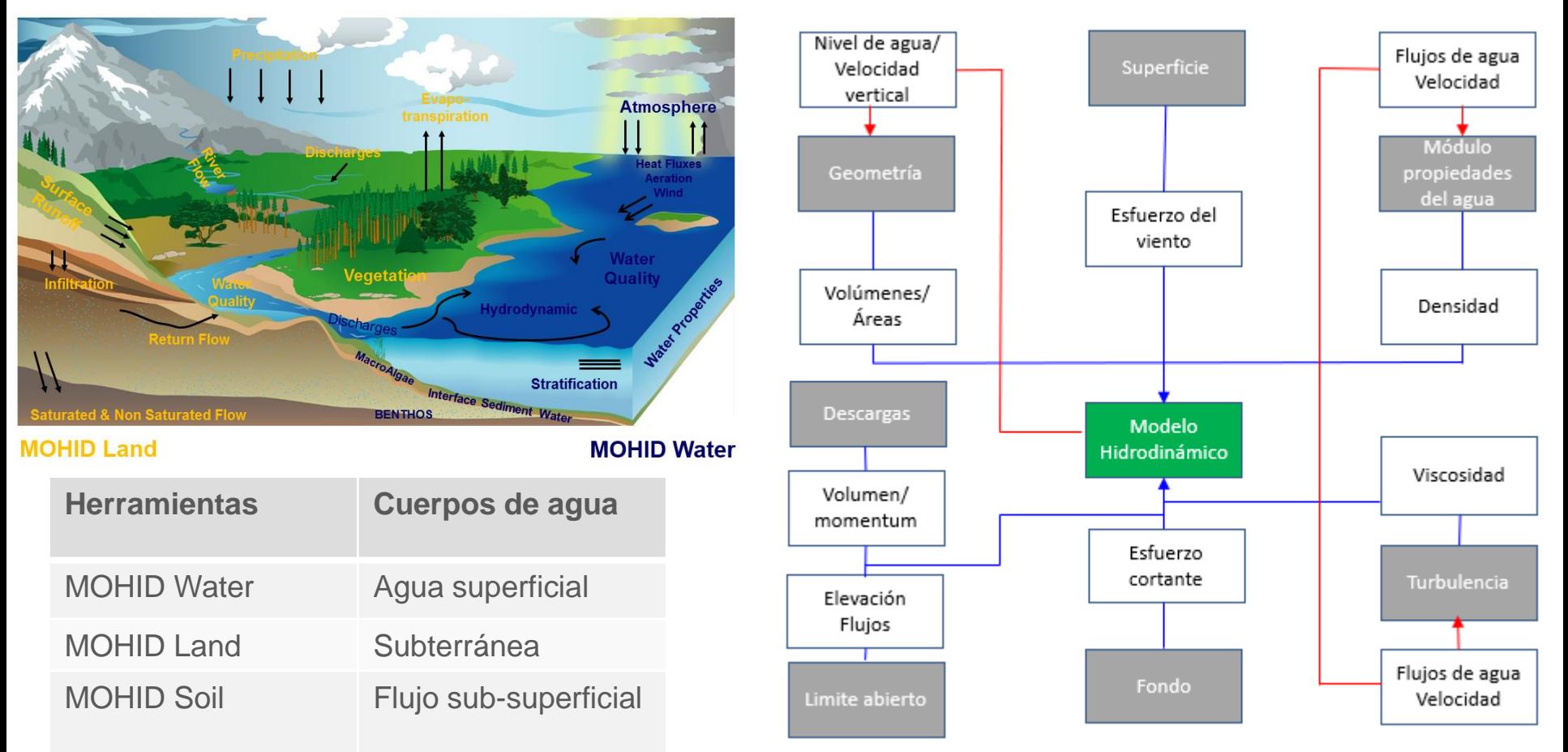

**Tanto los modelos como indicadores deben ser apropiados a la escala en la cual serán utilizados.**

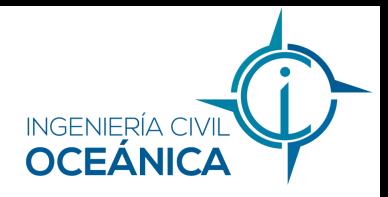

# **Simulación de los procesos de mezcla**

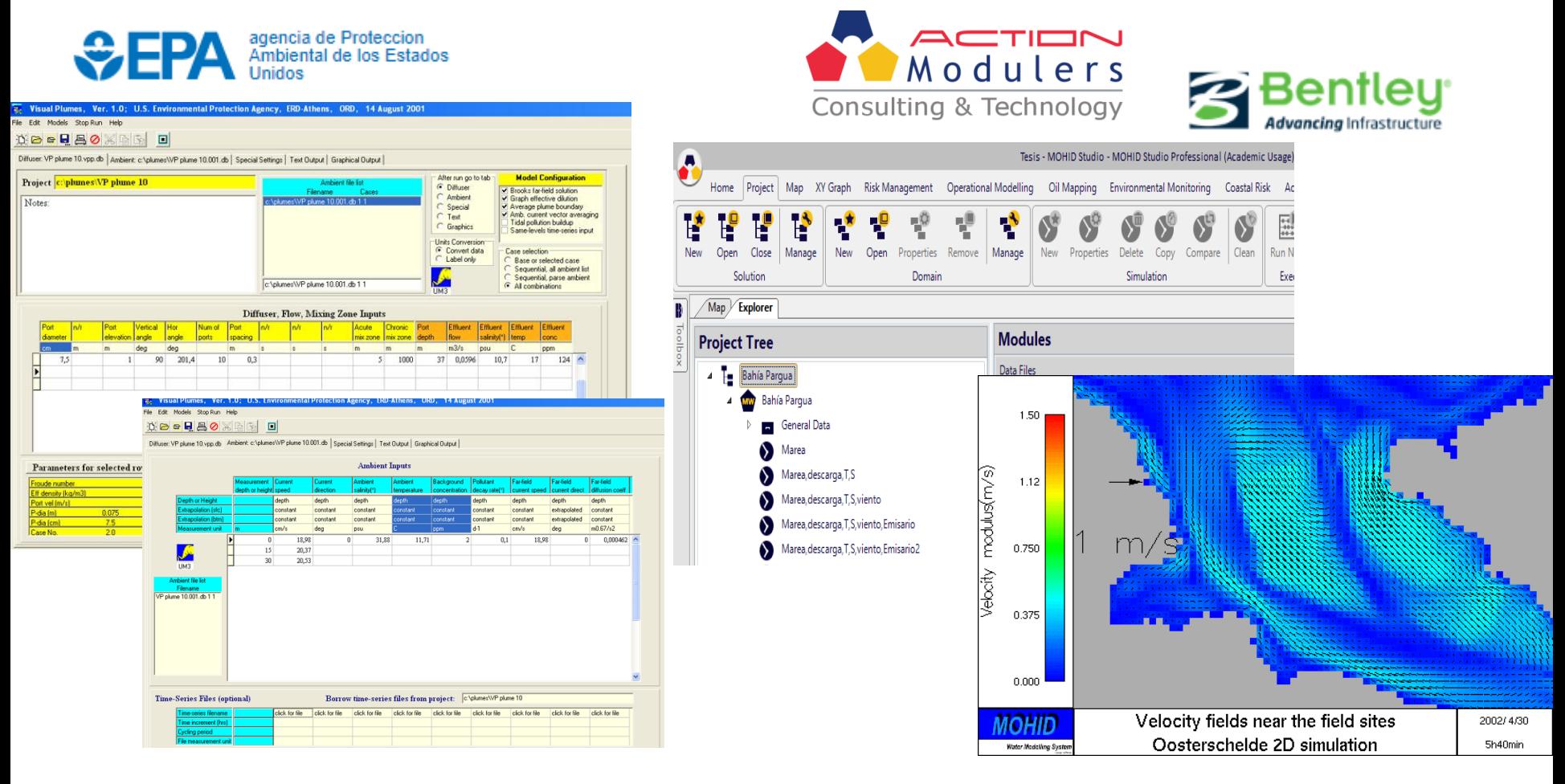

#### **Visual Plumes – MOHID Studio**

### **Campo cercano**

#### **Dilución inicial**

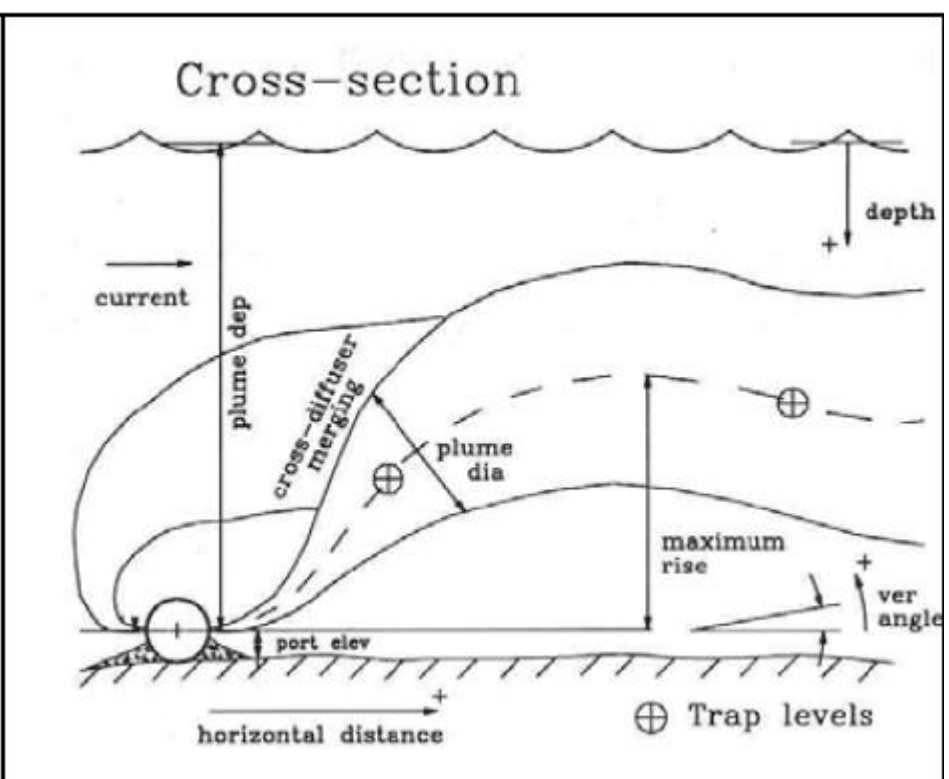

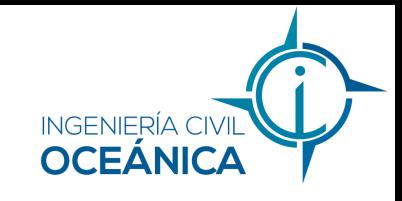

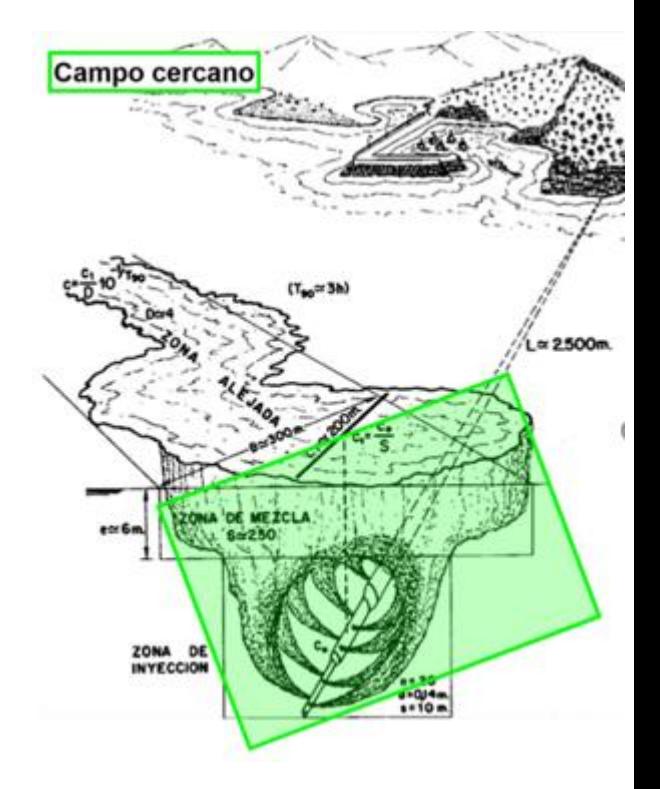

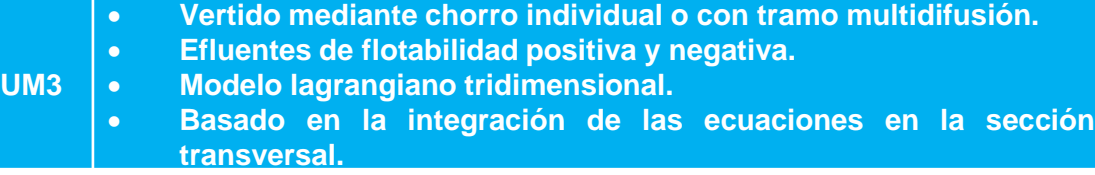

# **Campo lejano**

#### **Dilución secundaria (advección – difusión)**

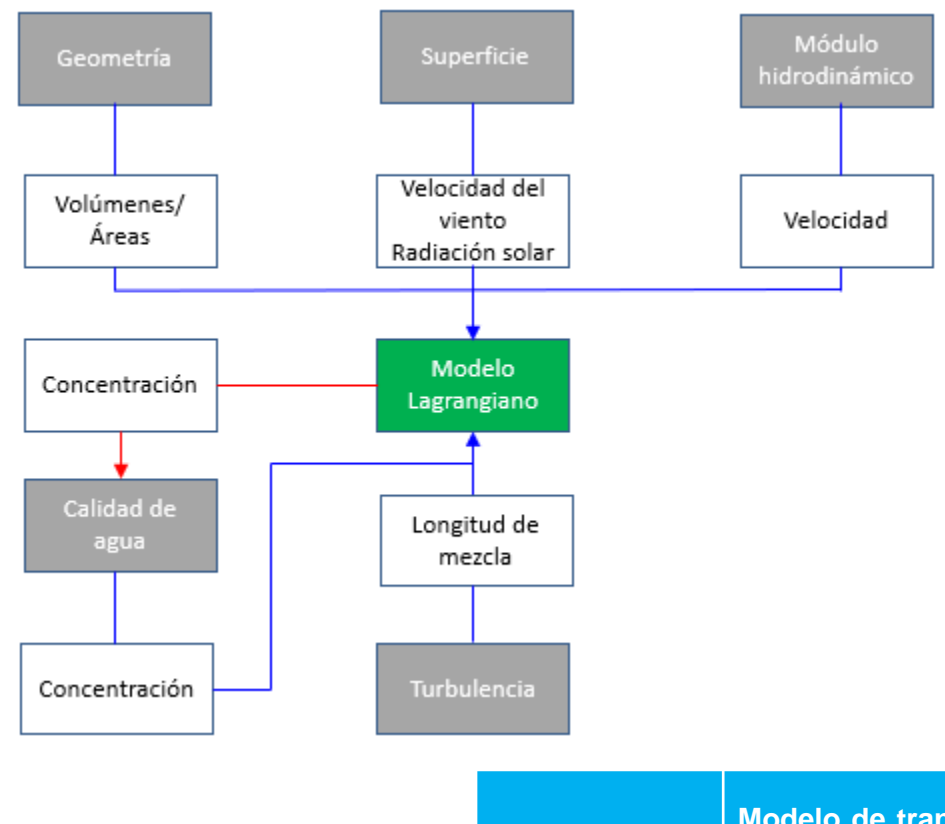

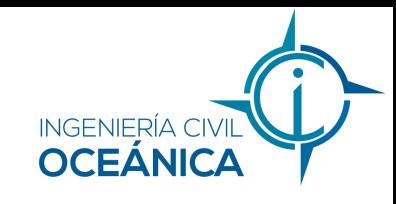

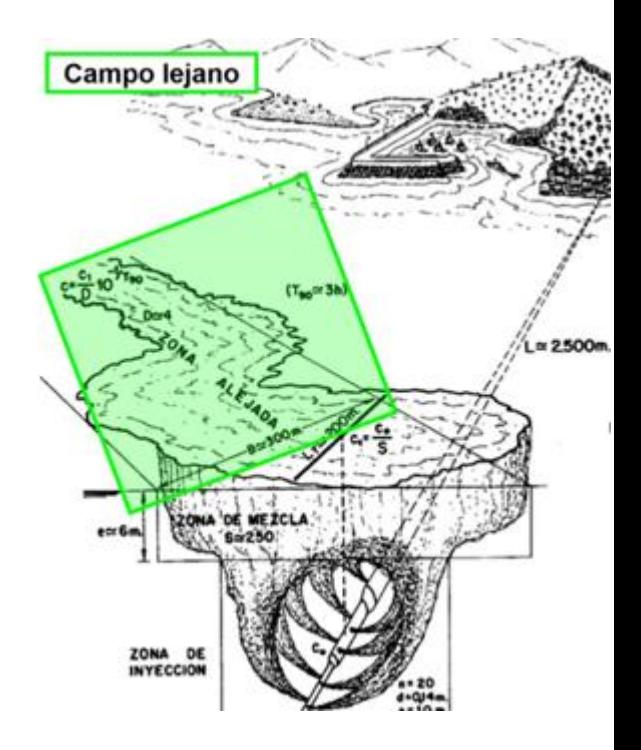

**Lagrangiano**

**Modelo de transporte lagrangiano, gestiona la evolución de las mismas propiedades que el modelo de las propiedades del agua utilizando un enfoque de función lagrangiana.**

# **Información recopilada METODOLOGÍA**

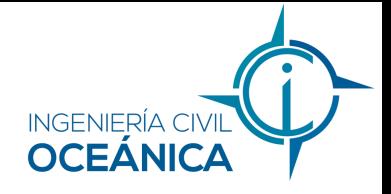

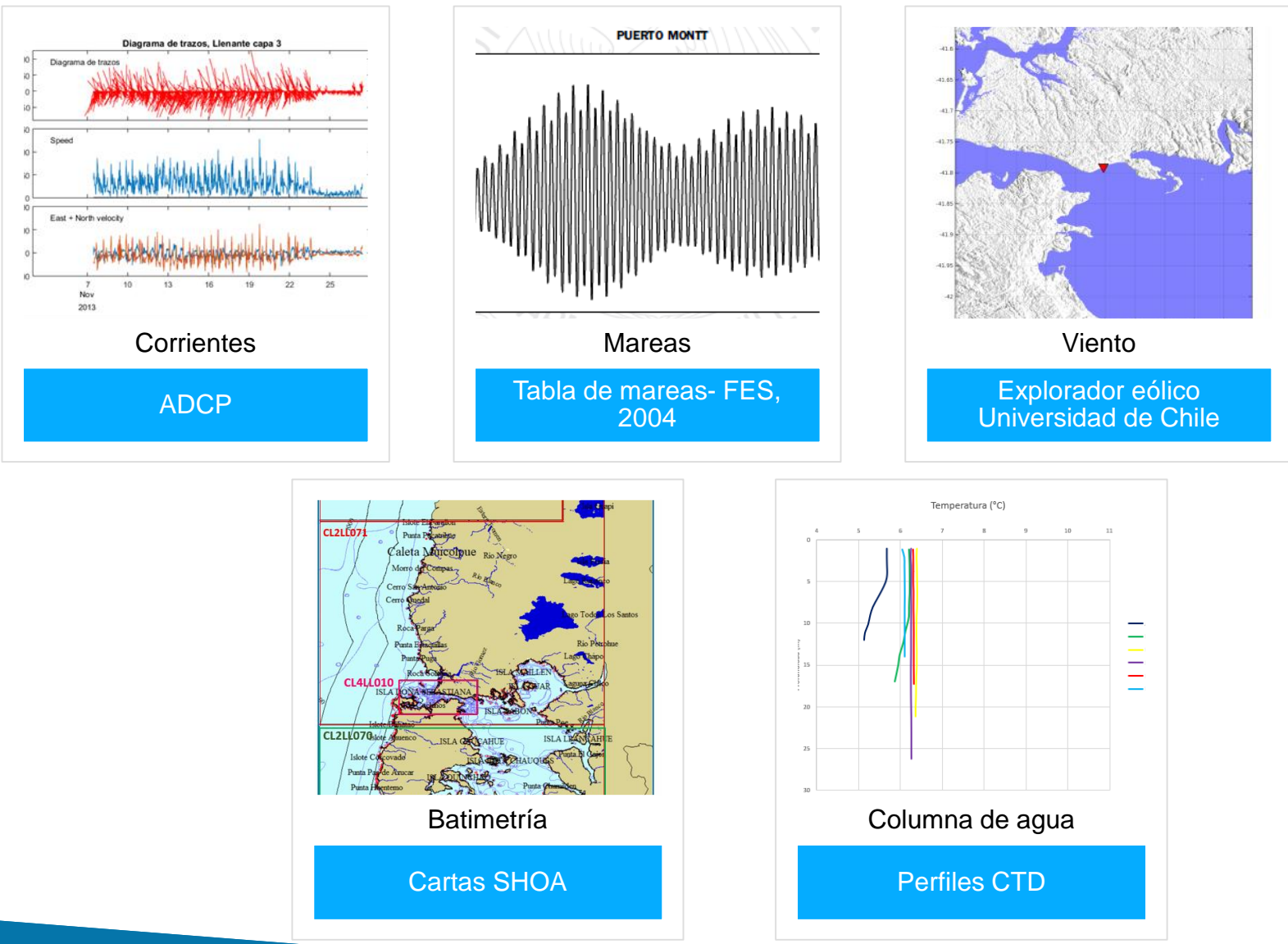

# **Campo cercano**

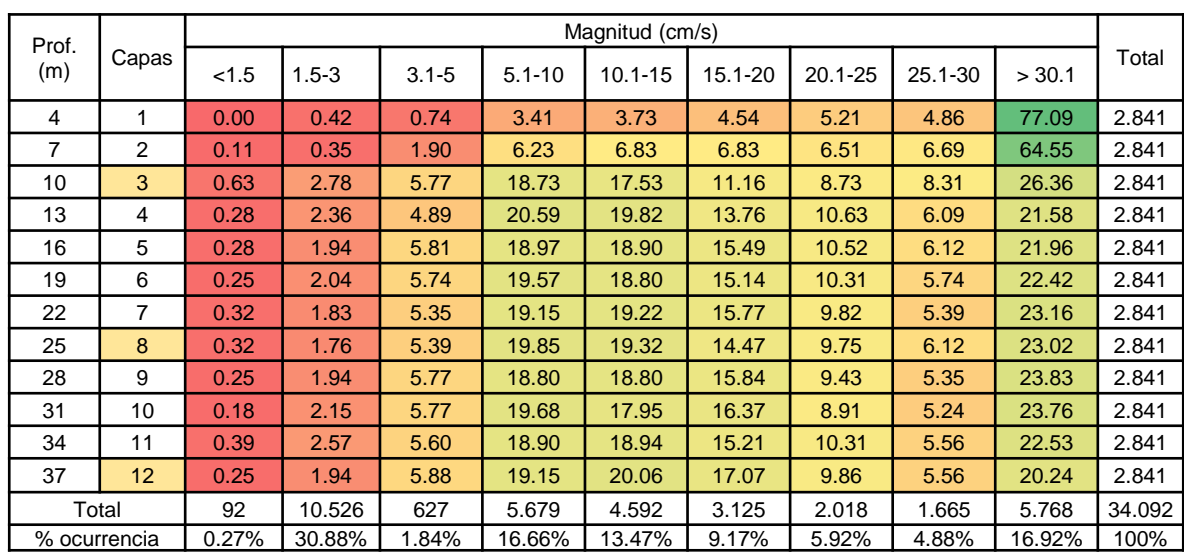

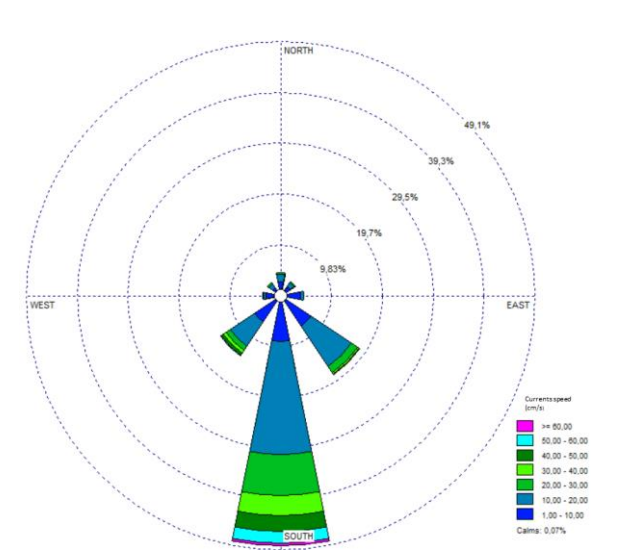

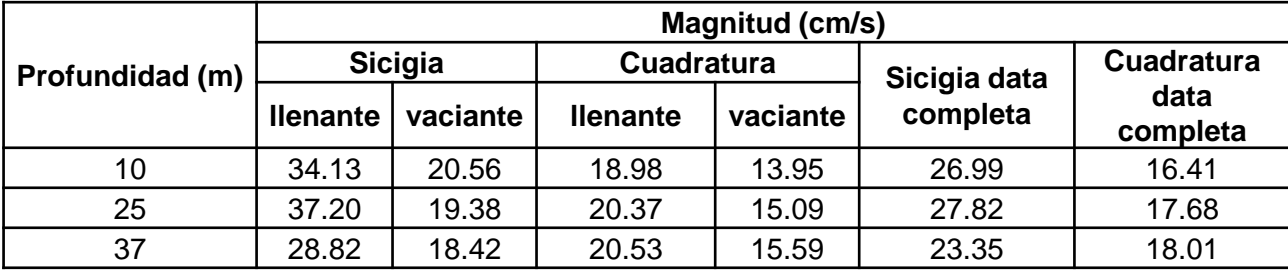

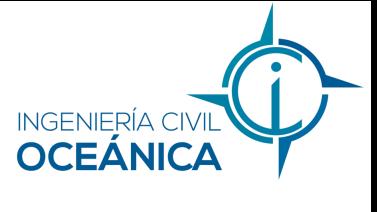

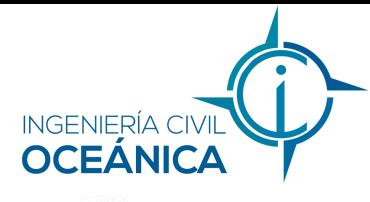

### **Campo cercano**

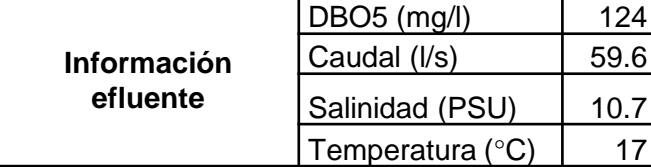

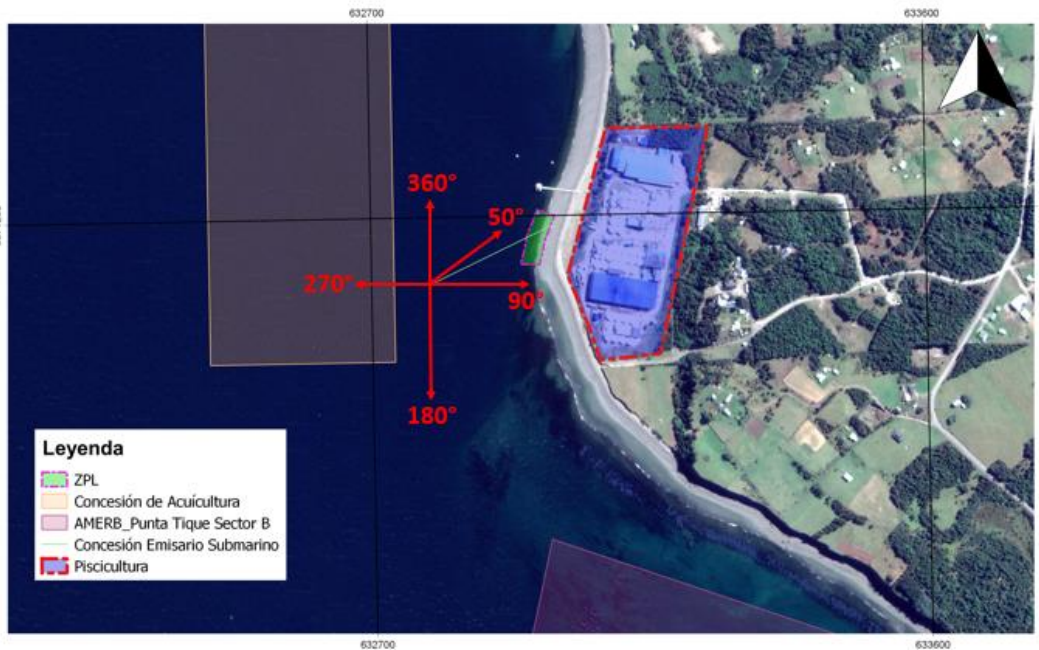

100 100 200 m  $\Omega$ 

Parámetros Geodésicos y Cartográficos: Datum WGS 84 - Proyección Universal Transversal de Mercator (UTM) - Huso 18 Sur Fuente: Elaboración Propia en base a Google Earth.

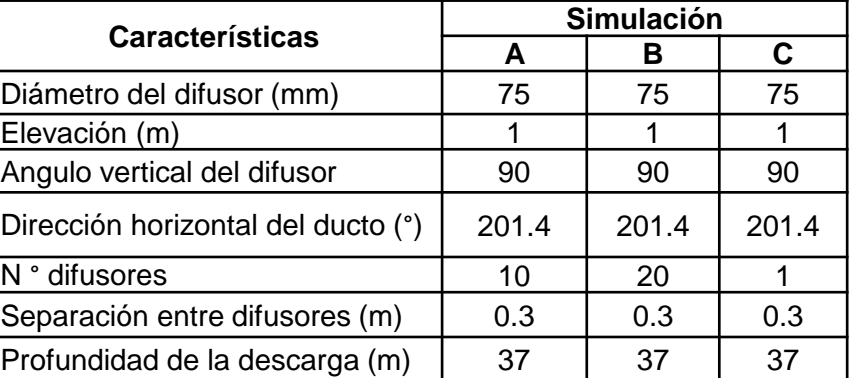

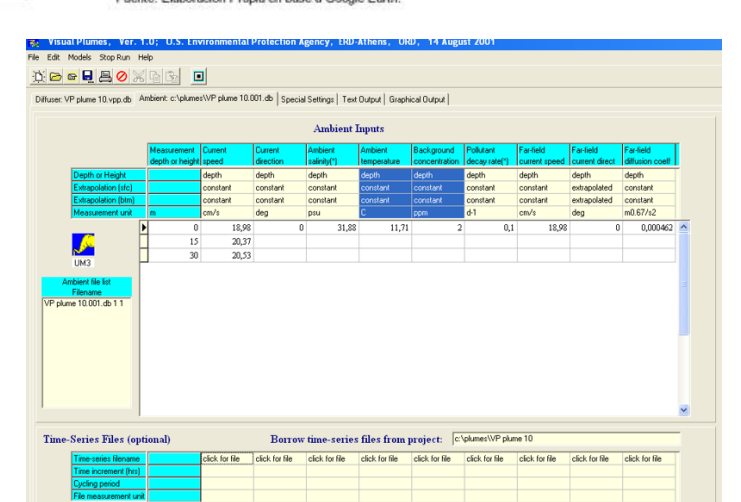

# **Campo lejano**

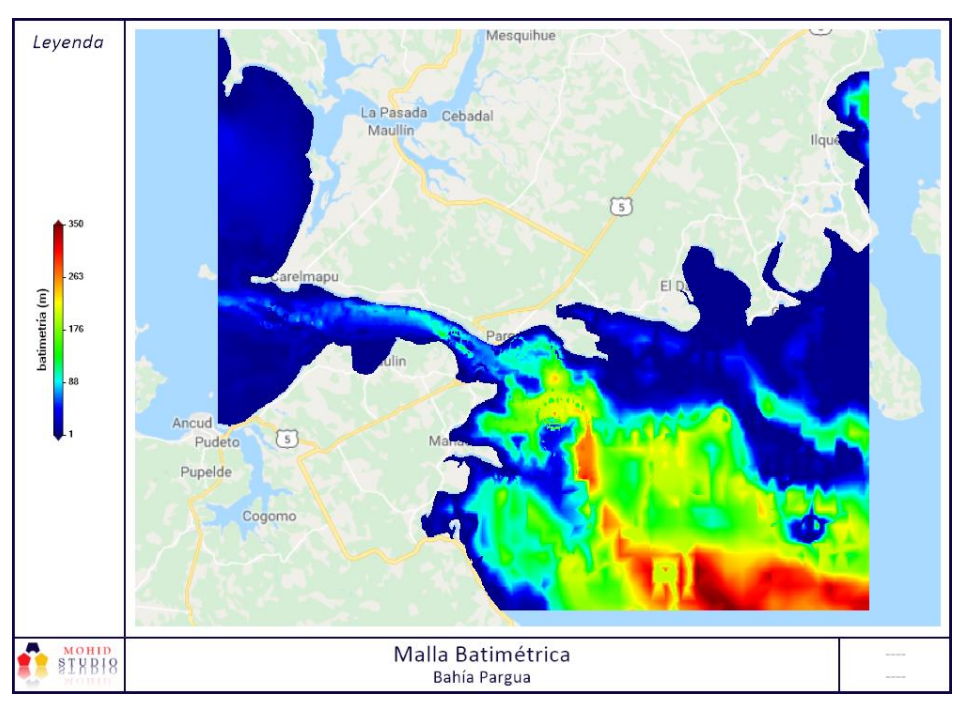

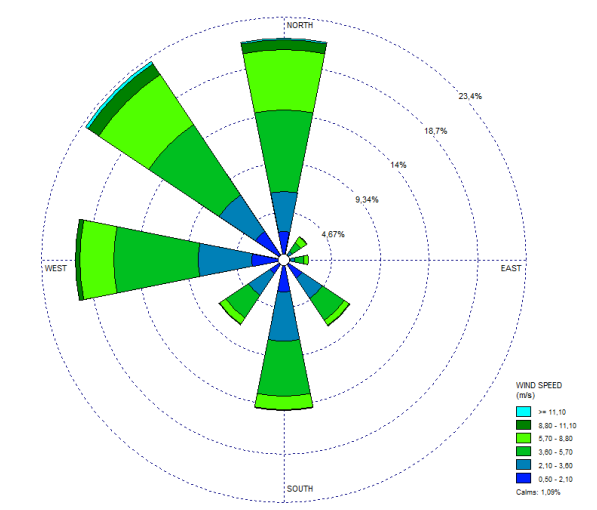

#### **Dirección del viento**

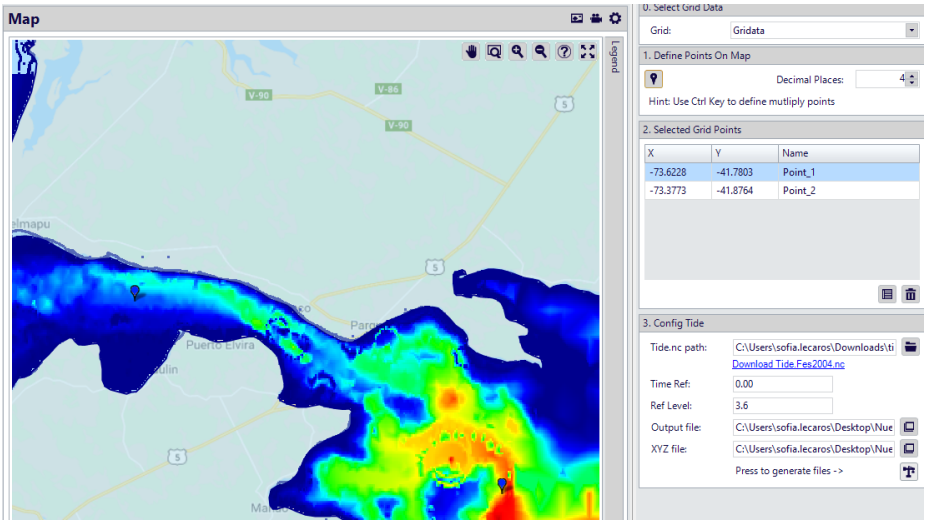

#### **Puntos de marea** 16

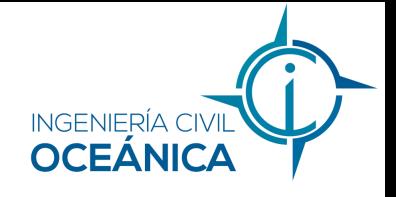

# **Modelo hidrodinámico**

#### **Modules**

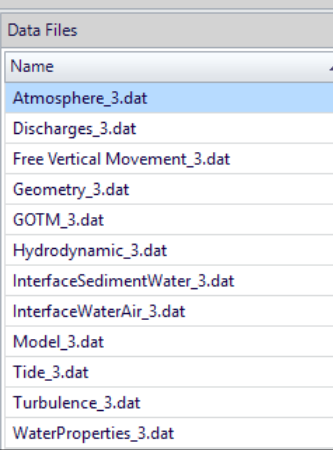

#### **Módulos de simulación hidrodinámica**

#### **Módulos de simulación lagrangiana**

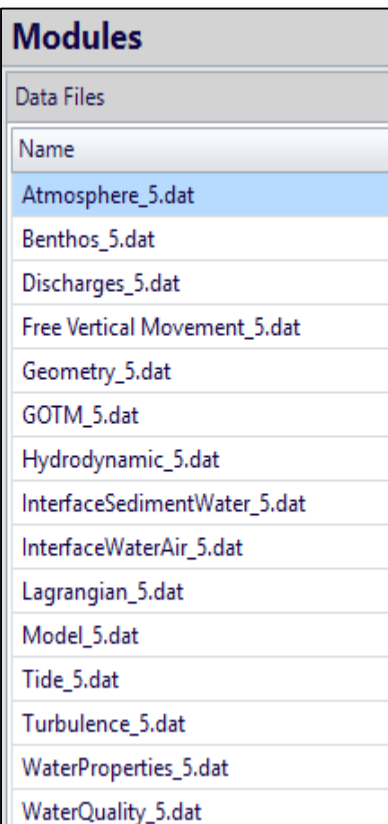

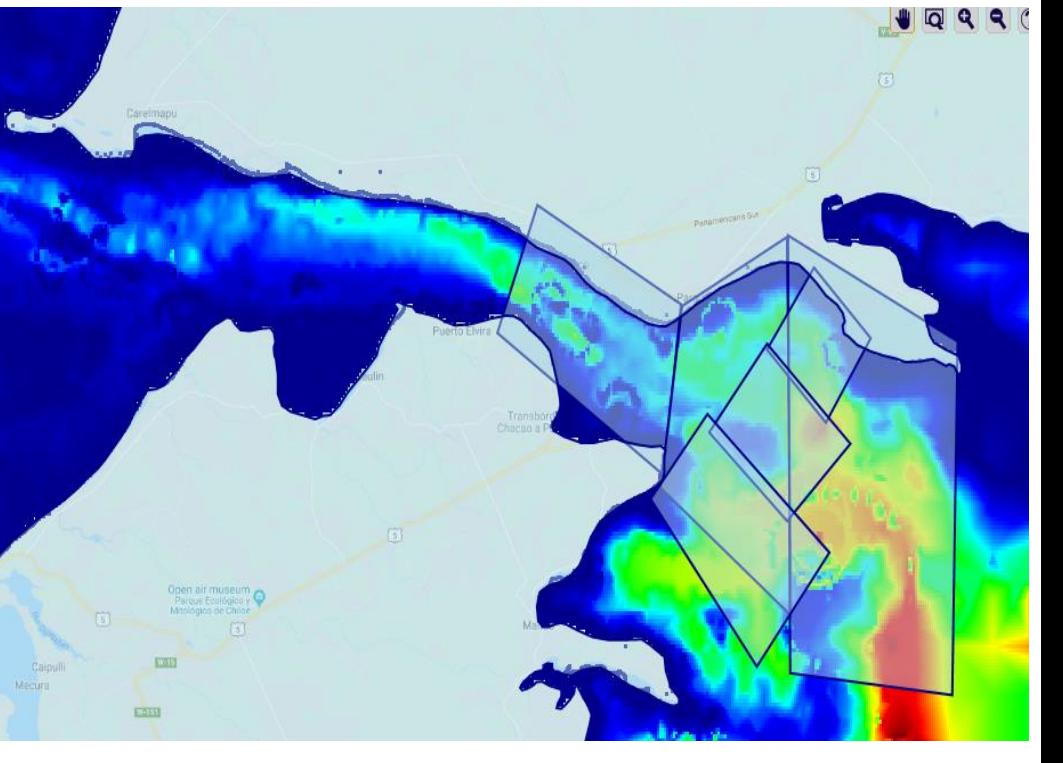

#### **Modelos anidados**

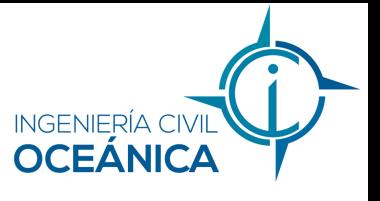

# **Disponibilidad litoral RESULTADOS**

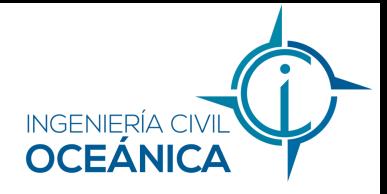

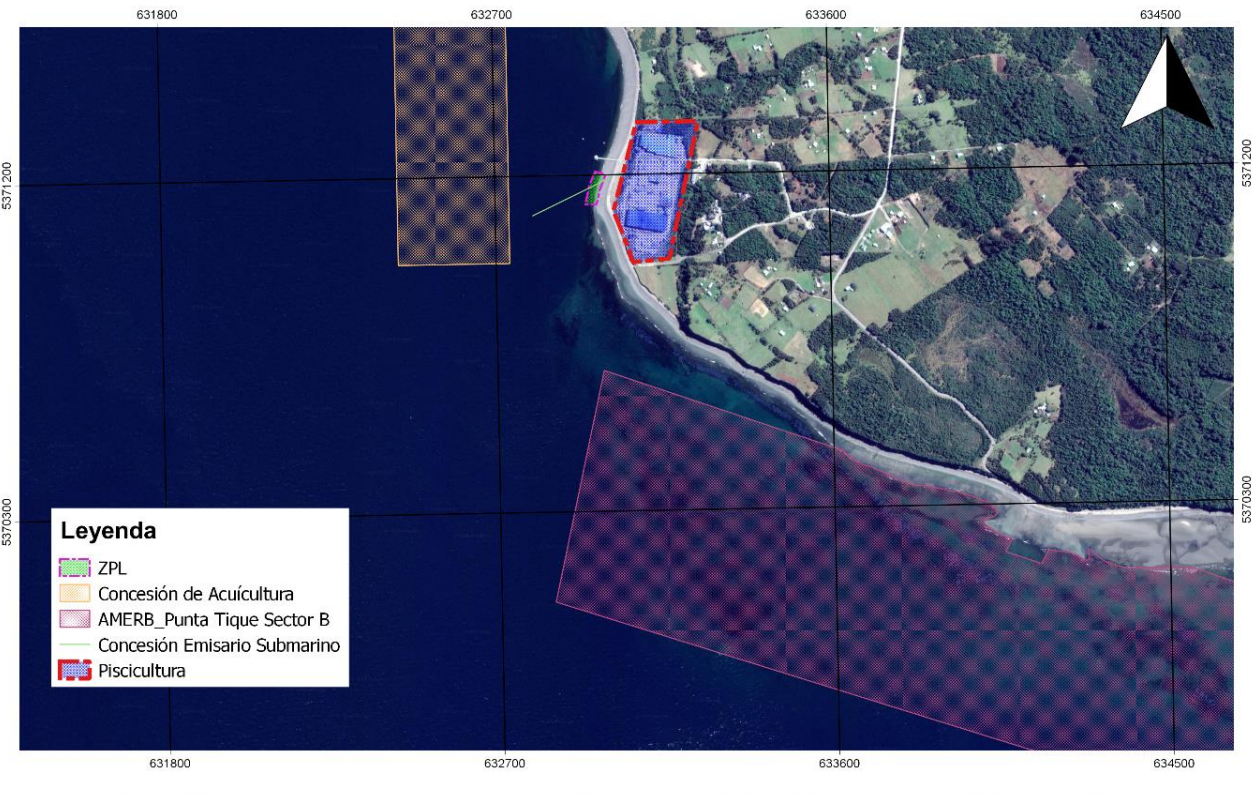

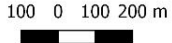

Parámetros Geodésicos y Cartográficos: Datum WGS 84 - Proyección Universal Transversal de Mercator (UTM) - Huso 18 Sur Fuente: Elaboración Propia en base a Google Earth.

ZPL

• 30 m

AMERB

• Punta Tique Sector B

## **Campo cercano – Caso A RESULTADOS**

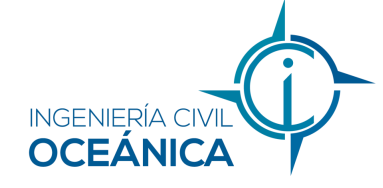

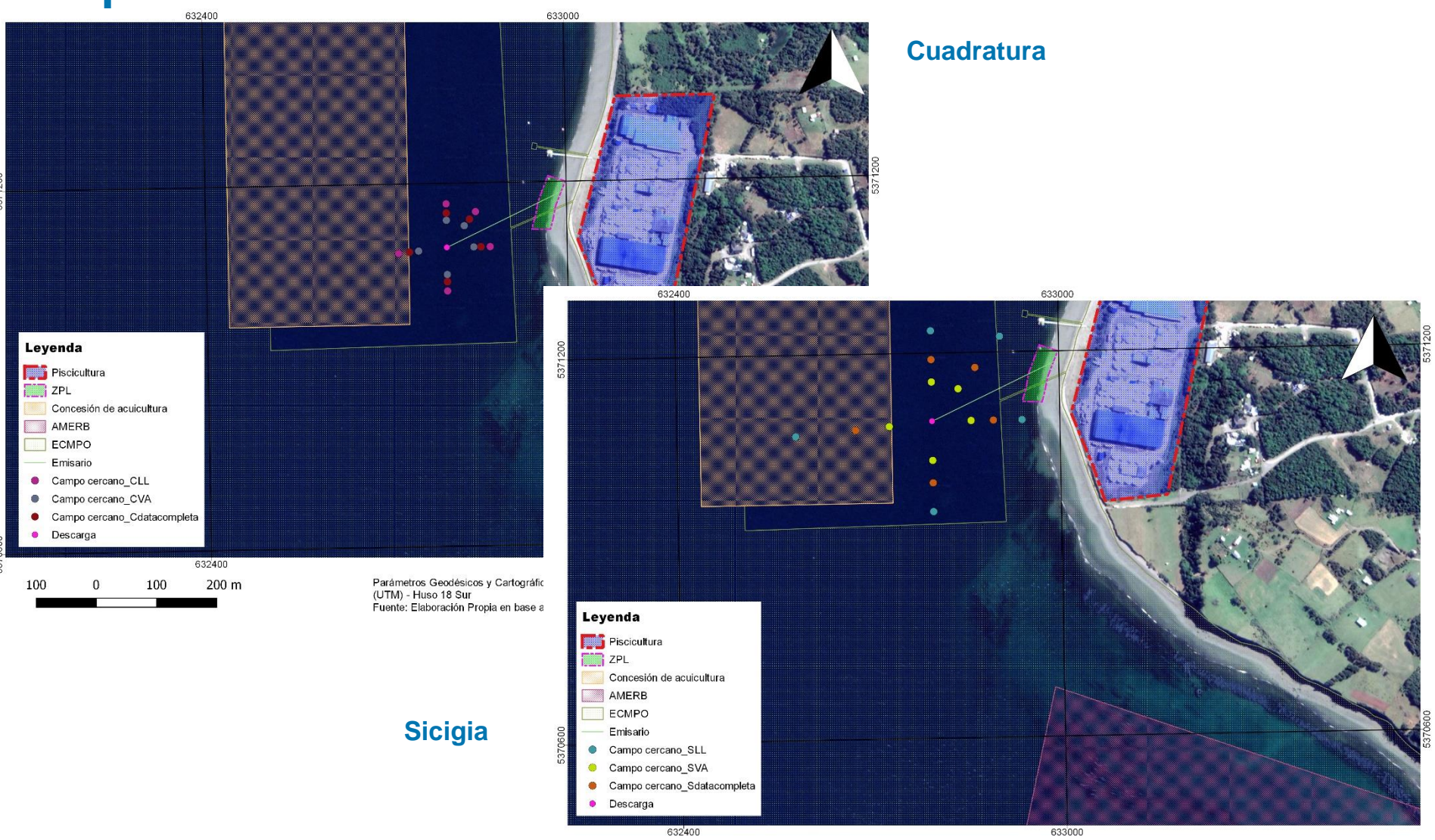

100

 $\mathbf 0$ 

100

200 m

Parámetros Geodésicos y Cartográficos: Datum WGS 84 - Proyección Universal Transversal de Mercator (UTM) -Huso 18 Sur Fuente: Elaboración Propia en base a Google Earth.

### **Campo cercano – Caso B RESULTADOS**

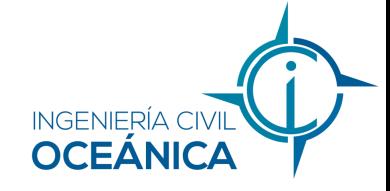

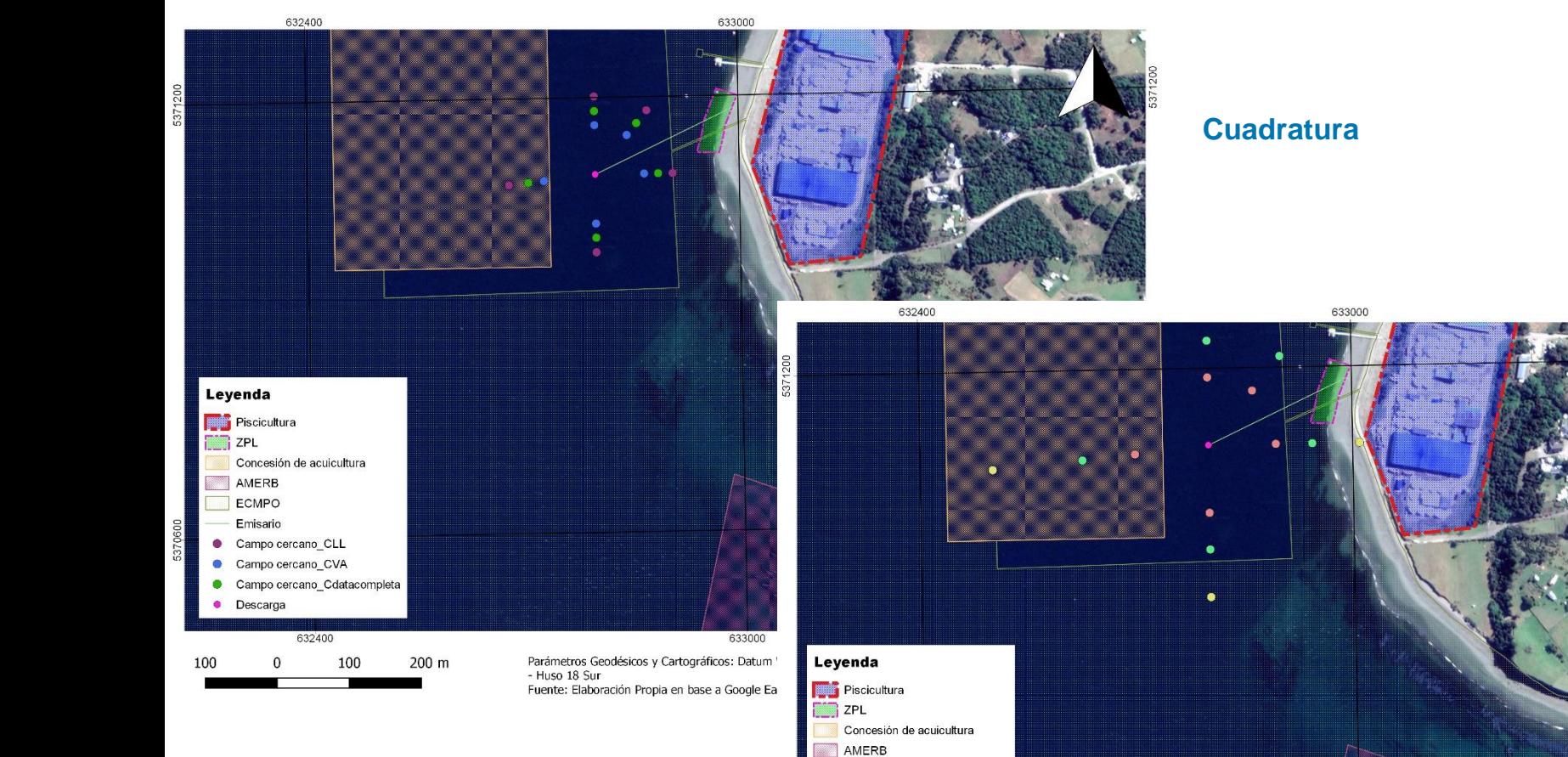

ECMPO Emisario Campo cercano\_SLL

Descarga

Campo cercano\_SVA Campo cercano\_Sdatacompleta

 $\mathbf{0}$ 

632400

100

200 m

 $\circ$ 

100

#### **Sicigia**

633000

Parámetros Geodésicos y Cartográficos: Datum WGS 84 - Proyección Universal Transversal de Mercator (UTM) - Huso 18 Sur Fuente: Elaboración Propia en base a Google Earth.

# **RESULTADOS Campo cercano – Caso C**

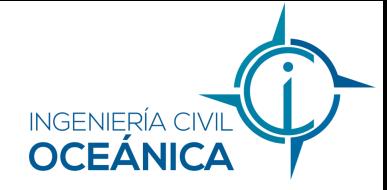

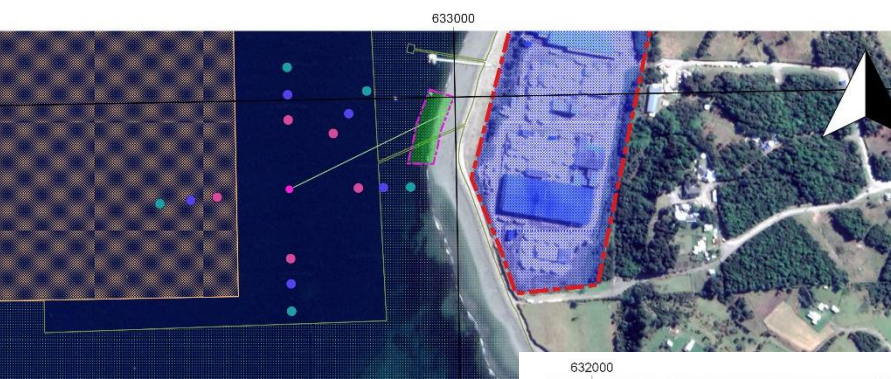

#### **Cuadratura**

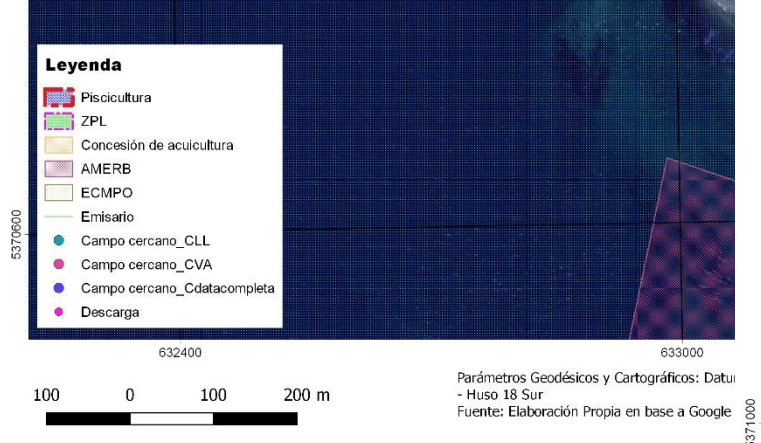

5371200

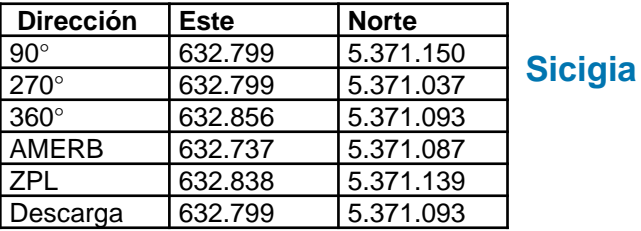

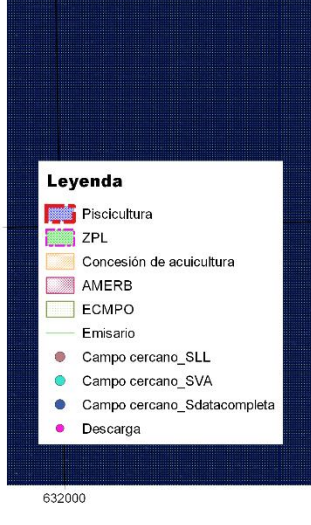

200 m

100

 $\mathbf{0}$ 

100

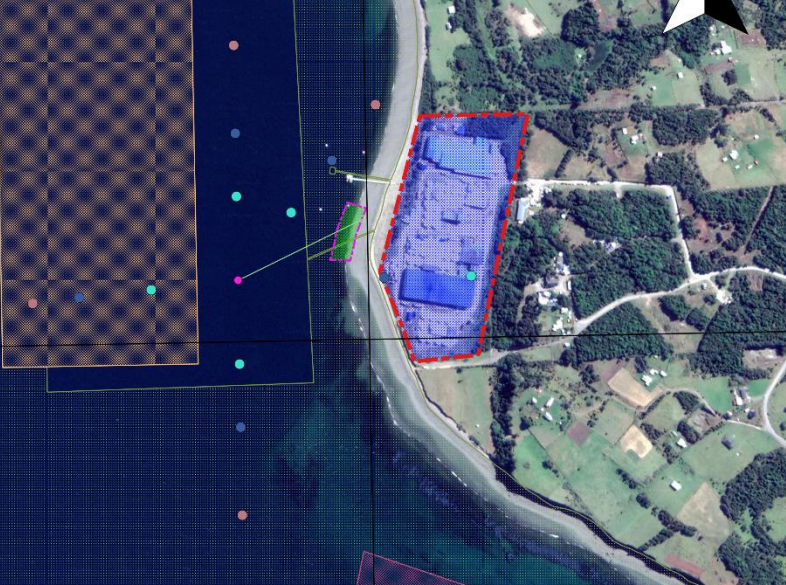

633000

Parámetros Geodésicos y Cartográficos: Datum WGS 84 - Proyección Universal Transversal de Mercator (UTM) - Huso 18 Sur Fuente: Elaboración Propia en base a Google Earth.

633000

#### **RESULTADOS**

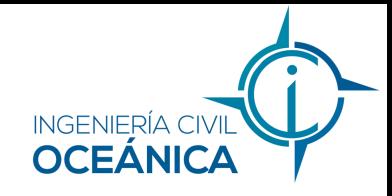

# **Modelo hidrodinámico**

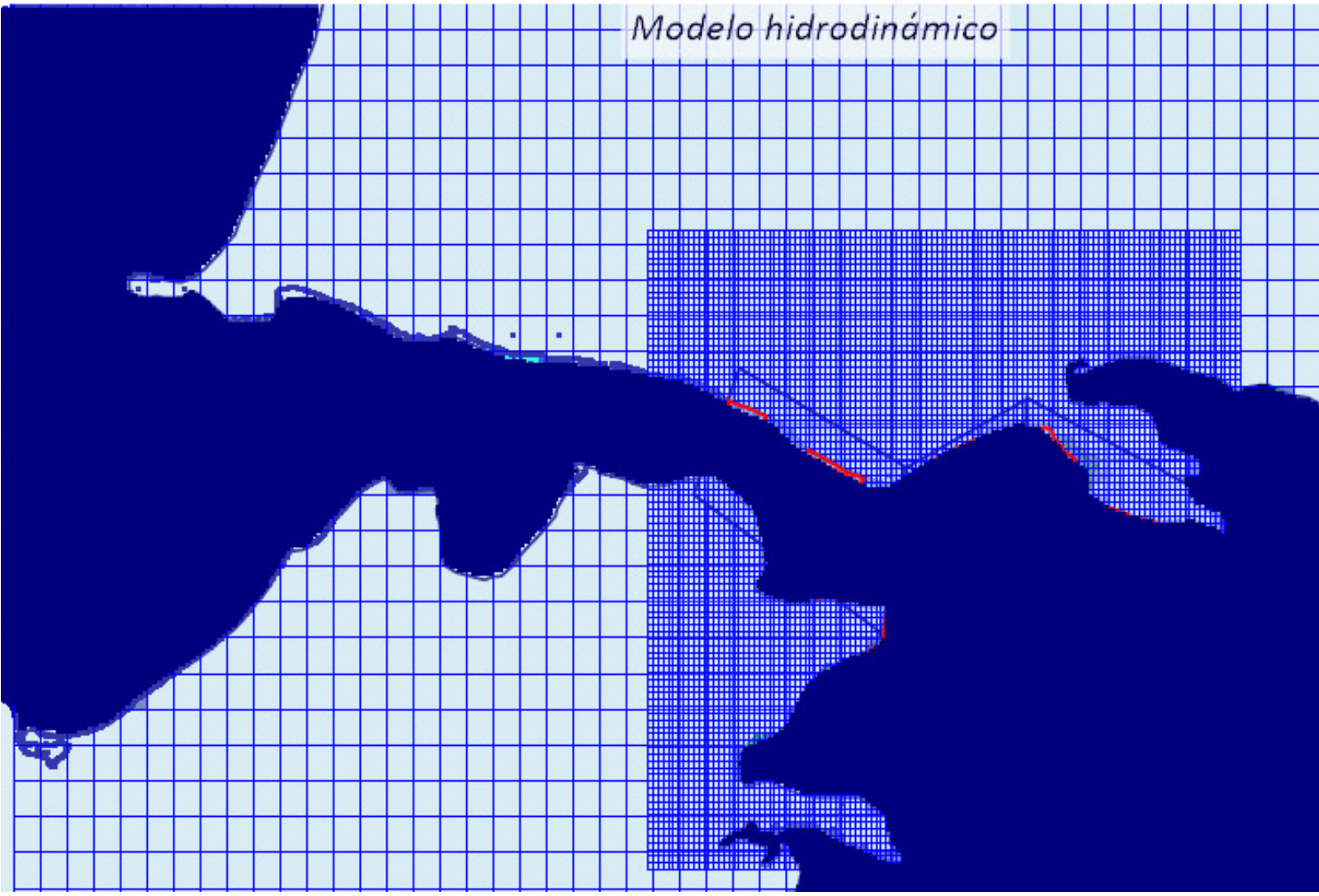

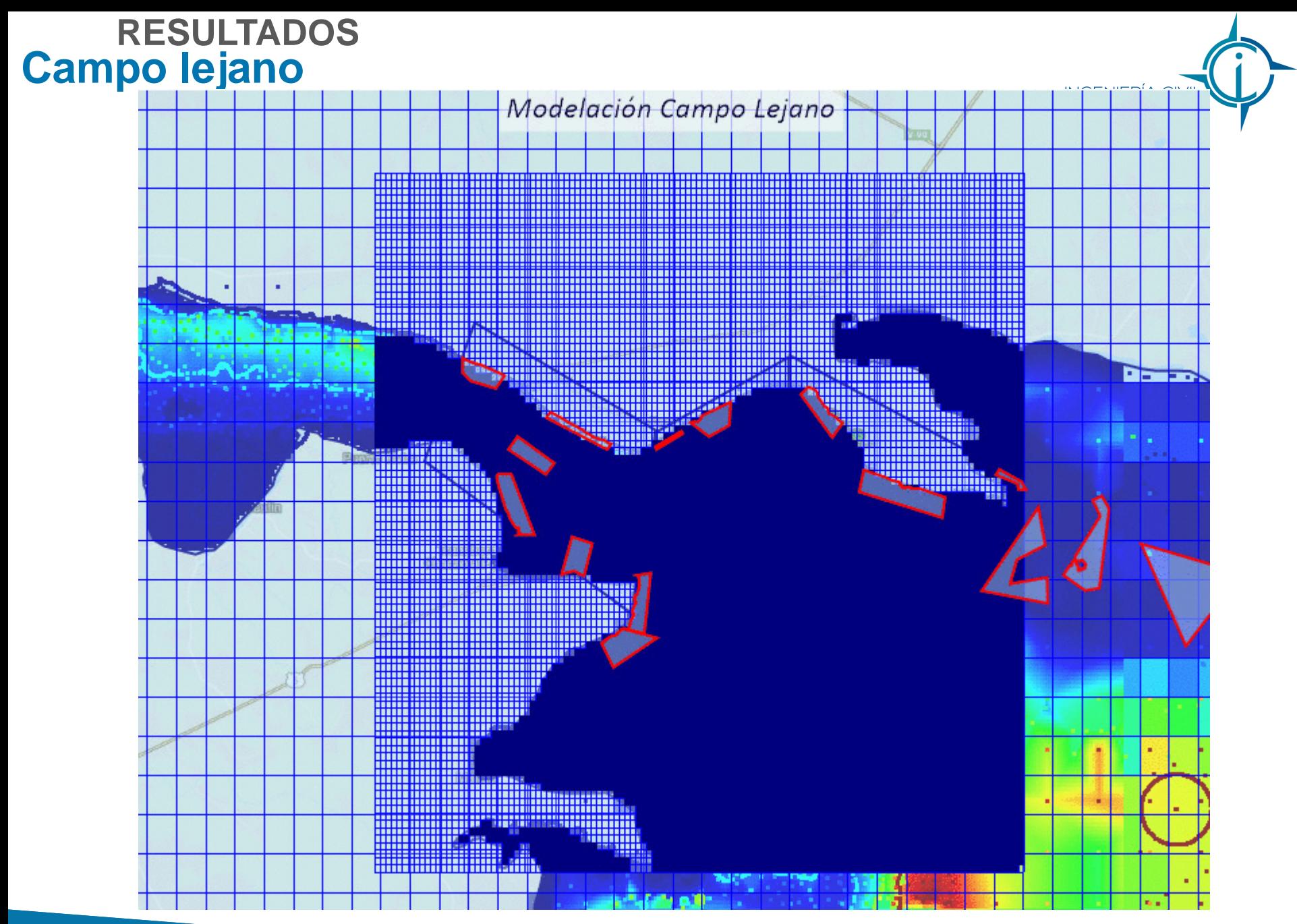

### **RESULTADOS**

# **Diseño ambiental del emisario submarino**

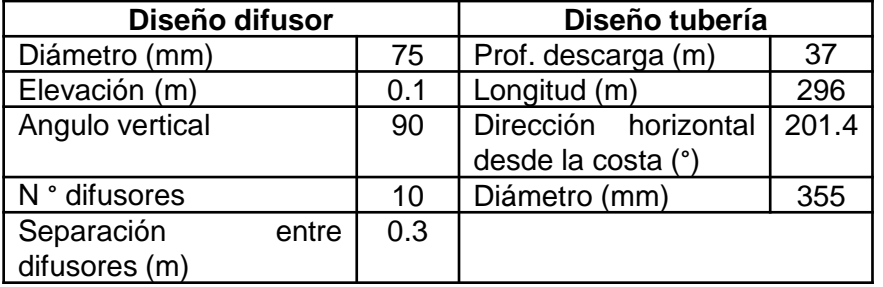

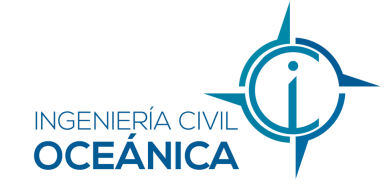

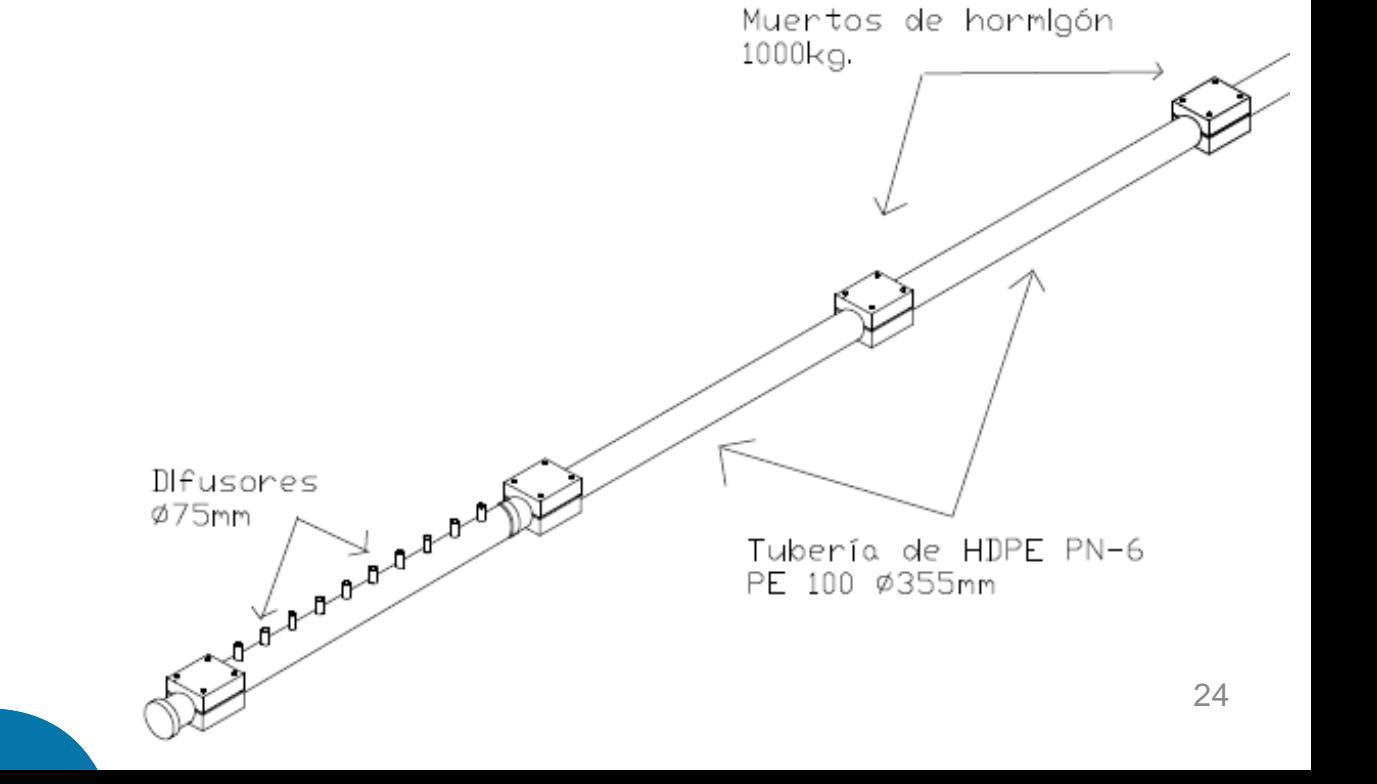

### **CONCLUSIONES Y RECOMENDACIONES**

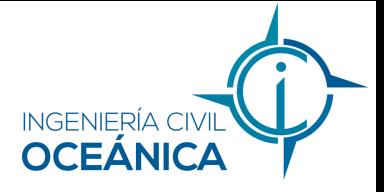

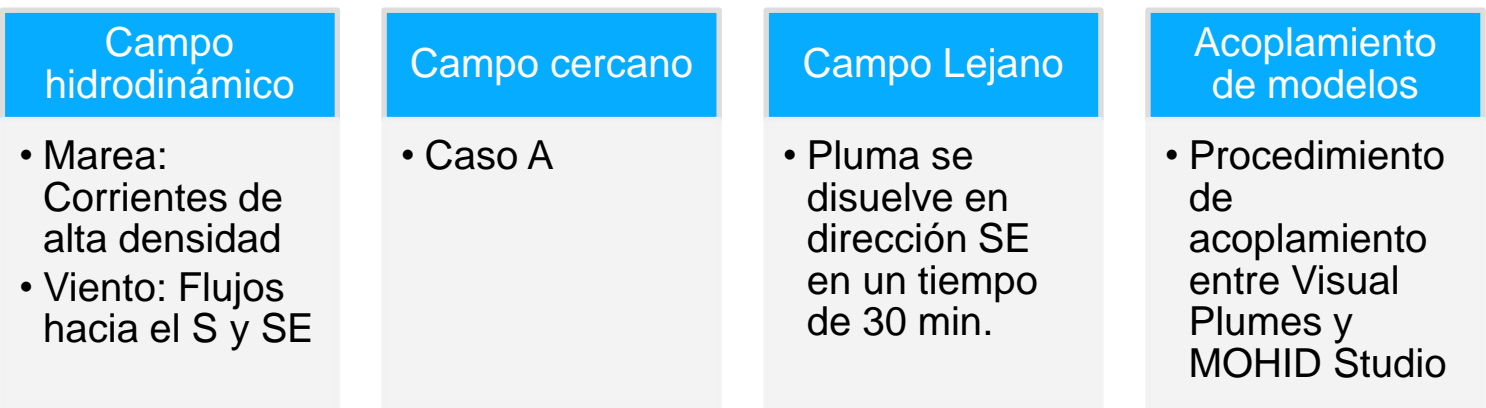

Se<br>recomienda Programa de monitoreo emisarios submarinos

Monitorear DBO<sub>5</sub>

**Los modelos son útiles como herramientas de predicción y construcción de escenarios de desarrollo futuro**

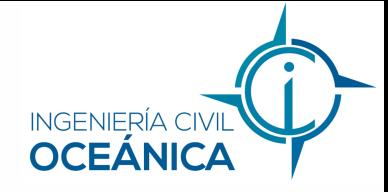

# MUCHAS GRACIAS POR SU ATENCIÓN!

*Dedicado a mis padres, Guacolda y Cristian; a mis hermanos Gonzalo y Cristián; y a mis hermosas sobrinas, Agustina y Mía.*